## Package 'mssearchr'

June 25, 2024

Type Package

Title Library Search Against Electron Ionization Mass Spectral Databases

Version 0.1.1

Description Perform library searches against electron ionization mass spectral databases using either the API provided by 'MS Search' software (<<https://chemdata.nist.gov/dokuwiki/doku.php?id=chemdata:nistlibs>>) or custom implementations of the Identity and Similarity algorithms.

License MIT + file LICENSE

URL <https://mass-spec.ru/projects/gcmsdata/mssearchr/eng/>

BugReports <https://github.com/AndreySamokhin/mssearchr/issues>

**Depends** R  $(>= 3.5.0)$ 

Imports Rcpp

**Suggests** testthat  $(>= 3.0.0)$ 

LinkingTo Rcpp

Config/testthat/edition 3

Encoding UTF-8

RoxygenNote 7.3.1

NeedsCompilation yes

LazyData true

Author Andrey Samokhin [aut, cre, cph] (<<https://orcid.org/0000-0003-0223-6087>>)

Maintainer Andrey Samokhin <andrey.s.samokhin@gmail.com>

Repository CRAN

Date/Publication 2024-06-25 11:40:36 UTC

## <span id="page-1-0"></span>**Contents**

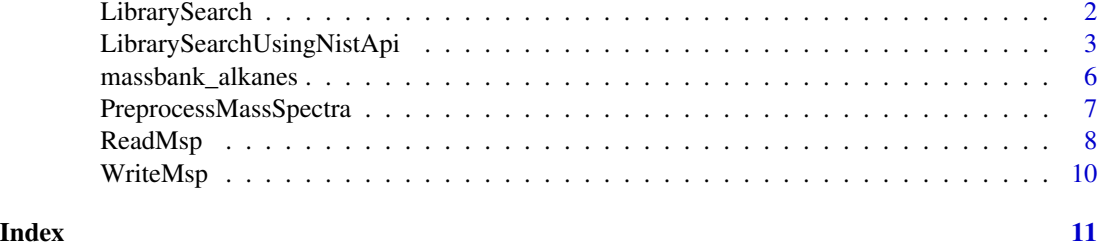

LibrarySearch *Perform the library search within R*

### Description

Perform library search using a custom implementation of the Identity (EI Normal) or Similarity (EI Simple) algorithm. Pairwise comparison of two mass spectra is implemented in C.

#### Usage

```
LibrarySearch(
 msp_objs_u,
 msp_objs_l,
 algorithm = c("identity_normal", "similarity_simple"),
  n_hits = 100L,
 hitlist_columns = c("formula", "mw", "smiles"),
 mz_min = NULL,
 mz_max = NULL,comments = NULL
)
```
#### Arguments

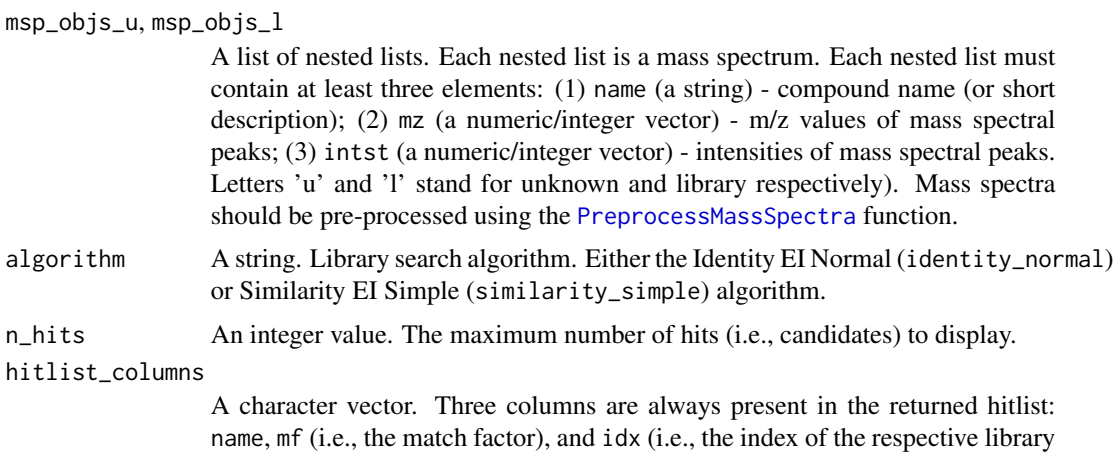

<span id="page-2-0"></span>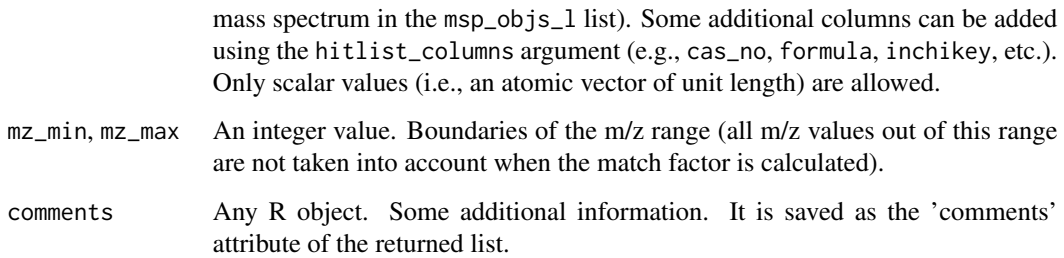

#### Value

Return a list of data frames. Each data frame is a hitlist (i.e., list of possible candidates). Each hitlist always contains three columns: name, mf (i.e., the match factor), and idx (i.e., the index of the respective library mass spectrum in the msp\_objs\_1 list). Additional columns can be extracted using the hitlist\_columns argument. Library search options are saved as the library\_search\_options attribute.

#### Examples

```
# Reading the 'alkanes.msp' file
msp_file <- system.file("extdata", "alkanes.msp", package = "mssearchr")
# Pre-processing
msp_objs_u <- PreprocessMassSpectra(ReadMsp(msp_file)) # unknown mass spectra
msp_objs_l <- PreprocessMassSpectra(massbank_alkanes) # library mass spectra
# Searching using the Identity algorithm
hitlists <- LibrarySearch(msp_objs_u, msp_objs_l,
                        algorithm = "identity_normal", n_hits = 10L,
                        hitlist_columns = c("formula", "smiles", "db_no"))
# Printing a hitlist for the first compound from the 'alkanes.msp' file
print(hitlists[[1]][1:5, ])
#> name mf idx formula smiles db_no
#> 1 UNDECANE 950.5551 11 C11H24 CCCCCCCCCCC MSBNK-{...}-JP006877
#> 2 UNDECANE 928.4884 72 C11H24 CCCCCCCCCCC MSBNK-{...}-JP005760
#> 3 DODECANE 905.7546 74 C12H26 CCCCCCCCCCCC MSBNK-{...}-JP006878
#> 4 TRIDECANE 891.7862 41 C13H28 CCCCCCCCCCCCC MSBNK-{...}-JP006879
#> 5 DODECANE 885.6247 42 C12H26 CCCCCCCCCCCC MSBNK-{...}-JP005756
```
LibrarySearchUsingNistApi

*Perform the library search using an API from NIST*

#### Description

Perform the library search using an API for the MS Search software (NIST). The search is performed by calling the *nistms\$.exe* file. The API is described in the NIST Mass Spectral Search Program manual. Library search options are set within the MS Search (NIST) software. To perform automatic library search the following settings should be set: (1) the 'Automatic Search On' box should be checked; (2) the 'Number of Hits to Print' field should contain reasonable value of candidates (e.g., 100).

#### Usage

```
LibrarySearchUsingNistApi(
  msp_objs,
  mssearch_dir = NULL,
  temp_msp_file_dir = NULL,
  overwrite_spec_list = FALSE,
  comments = NULL
)
```
#### **Arguments**

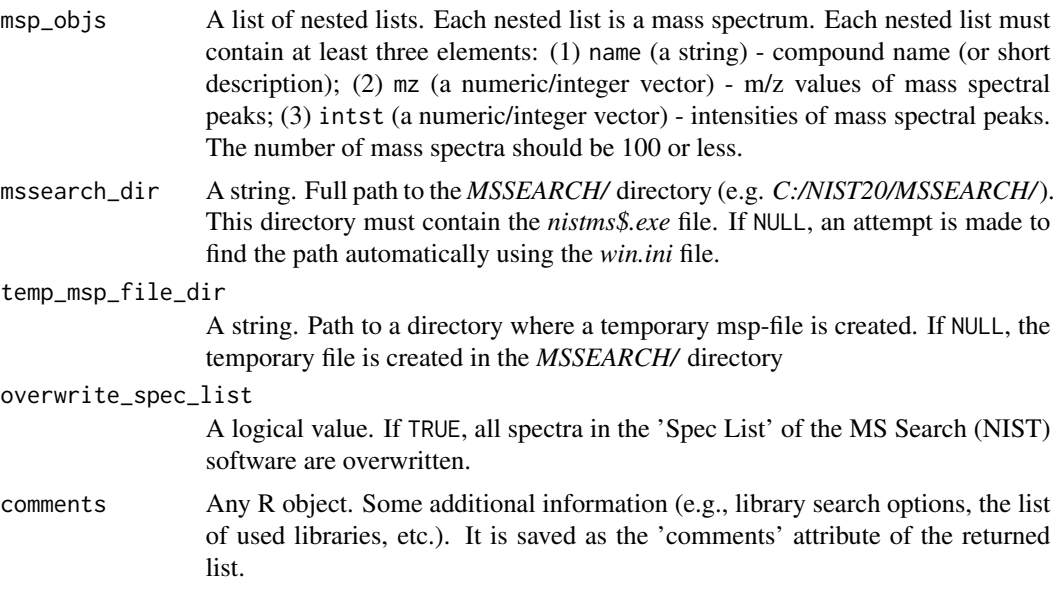

#### Details

The function was tested using the MS Search (NIST) software (version 2.4) and the NIST20 mass spectral database. Only two algorithms have been tested yet: 'Identity EI Normal' and 'Similarity EI Simple'.

A few temporary files are created in the *MSSEARCH/* directory according to the description provided in the NIST Mass Spectral Search Program manual.

Library search options are set within the MS Search (NIST) software. To do it, perform the following steps.

- Open the MS Search (NIST) software.
- Press the 'Library Search Options' button.
- Select the required algorithm on the 'Search' tab (e.g., 'Identity, EI Normal').
- Select the required set of libraries on the 'Libraries' tab.
- Ensure that the 'Automatic Search On' box is checked ('Automation' tab).
- Set the 'Number of Hits to Print' to reasonable value (e.g., 100) on the 'Automation' tab.
- Change other settings according to the goal (e.g., 'Presearch', 'Limits', 'Constraints', etc.).

#### Value

Return a list of data frames. Each data frame is a hitlist. The name of unknown compound and compound in Library Factor (InLib) are saved as the unknown\_name and inlib attributes of the respective data frame. Data frames contain the following elements:

name A character vector. Compound name.

mf An integer vector. Match factor.

rmf An integer vector. Reverse match factor.

prob A numeric vector. Probability.

lib A character vector. Library.

cas A character vector. CAS number.

formula A character vector. Chemical formula.

mw An integer vector. Molecular weight.

id An integer vector. ID in the database.

ri A numeric vector. Retention index.

#### Examples

## Not run:

# To run this example, ensure that MS Search (NIST) software is installed.

```
# Reading the 'alkanes.msp' file
msp_file <- system.file("extdata", "alkanes.msp", package = "mssearchr")
msp_objs <- ReadMsp(msp_file)
```

```
# Searching using the MS Search (NIST) API
hitlists <- LibrarySearchUsingNistApi(msp_objs)
print(hitlists[[1]][1:5, ])
```

```
#> name mf rmf prob lib cas formula mw id ri
#> 1 UNDECANE 951 960 55.70 massbank_alkanes 0 C11H24 156 11 0
#> 2 UNDECANE 928 928 20.34 massbank_alkanes 0 C11H24 156 72 0
#> 3 DODECANE 906 929 8.04 massbank_alkanes 0 C12H26 170 74 0
#> 4 TRIDECANE 892 907 5.03 massbank_alkanes 0 C13H28 184 41 0
#> 5 DODECANE 886 900 3.95 massbank_alkanes 0 C12H26 170 42 0
```
## End(Not run)

<span id="page-5-0"></span>massbank\_alkanes *Mass spectra of alkanes*

#### Description

Electron ionization mass spectra of alkanes from the MassBank database (version 2023.11).

#### Usage

massbank\_alkanes

#### Format

A list of nested lists. Each nested list is a mass spectrum. Each nested list contains the following elements (a more detailed description can be found in the official documentation of [MassBank\)](https://github.com/MassBank/MassBank-web/blob/main/Documentation/MassBankRecordFormat.md):

name A string. Name of the chemical compound analyzed.

synon A character vector. Alternative chemical names. The element may be absent for certain mass spectra.

db\_no A string. Identifier of the MassBank record.

inchikey A string. InChIKey.

inchi A string. IUPAC International Chemical Identifier (InChI Code).

smiles A string. SMILES string

spectrum\_type A string. MSn type of data.

instrument\_type A string. Type of instrument.

instrument A string. Commercial name and manufacturer of instrument.

ion\_mode A string. Polarity of ion detection.

formula A string. Chemical formula.

mw A string. Nominal mass.

exactmass A string. Exact mass.

comments A string. Comments.

splash A string. Hashed identifier of mass spectra.

library A string. The name and version of the database.

mz A numeric vector. Mass values of mass spectral peaks.

intst A numeric vector. Intensities of mass spectral peaks.

#### Source

[MassBank \(version 2023.11\).](https://github.com/MassBank/MassBank-data/releases/tag/2023.11)

#### <span id="page-6-1"></span><span id="page-6-0"></span>Description

Pre-process mass spectra. Pre-processing includes rounding/binning, sorting, and normalization.

#### Usage

PreprocessMassSpectra(msp\_objs, bin\_boundary = 0.649, remove\_zeros = TRUE)

#### Arguments

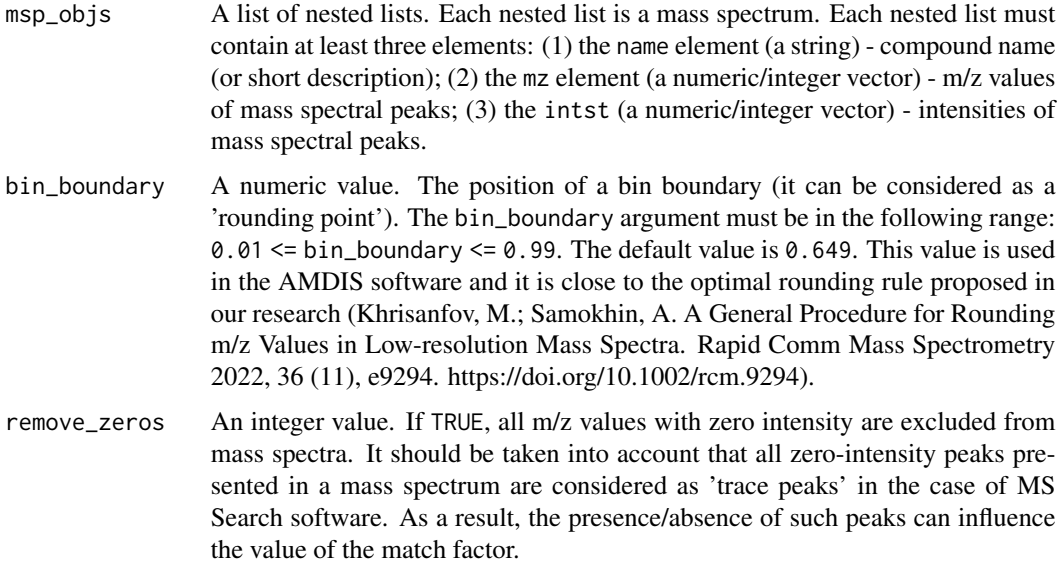

#### Details

Pre-processing includes the following steps:

- Calculating a nominal mass spectrum. All floating point m/z values are rounded to the nearest integer using the value of the bin\_boundary argument. Intensities of peaks with identical m/z values are summed.
- Intensities of mass spectral peaks are normalized to 999 (as it is done in the MS Search software).
- Intensities of mass spectral peaks are rounded to the nearest integer.
- If the remove\_zeros argument is TRUE, all zero-intensity peaks are removed from the mass spectrum.
- The preprocessed attribute is added and set to TRUE for the respective mass spectrum.

#### <span id="page-7-0"></span>Value

A list of nested lists. Each nested list is a mass spectrum. Only the mz and intst elements of each nested list are modified during the pre-processing step.

#### Examples

```
# Original mass spectra of chlorine and methane
msp_objs <- list(
  list(name = "Chlorine",
       mz = c(34.96885, 36.96590, 69.93771, 71.93476, 73.93181),
       \text{intst} = c(0.83 \times c(100, 32), c(100, 63.99, 10.24))),list(name = "Methane",
       mz = c(10, 11, 12, 13, 14, 15, 16, 17, 18, 19),intst = c(0, 0, 25, 75, 155, 830, 999, 10, 0, 0))
)
matrix(c(msp_objs[[1]]$mz, msp_objs[[1]]$intst), ncol = 2) # Chlorine
matrix(c(msp_objs[[2]]$mz, msp_objs[[2]]$intst), ncol = 2) # Methane
# Pre-processed mass spectra of chlorine and methane
pp_msp_objs <- PreprocessMassSpectra(msp_objs, remove_zeros = TRUE)
matrix(c(pp_msp_objs[[1]]$mz, pp_msp_objs[[1]]$intst), ncol = 2) # Chlorine
matrix(c(pp_msp_objs[[2]]$mz, pp_msp_objs[[2]]$intst), ncol = 2) # Methane
```
ReadMsp *Read mass spectra from an msp-file (NIST format)*

#### **Description**

Read an msp-file containing mass spectra in the NIST format. The complete description of the format can be found in the NIST Mass Spectral Search Program manual. A summary is presented below in the "Description of the NIST format" section.

#### Usage

ReadMsp(input\_file)

#### Arguments

input\_file A string. The name of a file.

#### Details

Data from an msp-file are read without any modification (e.g., the order of mass values is not changed, zero-intensity peaks are preserved, etc.).

#### ReadMsp 9 and 2012 12:00 the contract of the contract of the contract of the contract of the contract of the contract of the contract of the contract of the contract of the contract of the contract of the contract of the c

#### Value

Return a list of nested lists. Each nested list is a mass spectrum. Almost all metadata fields (e.g., "Name", "CAS#", "Formula", "MW", etc.) are represented as strings. All "Synon" fields are merged into a single character vector. Mass values and intensities are represented as numeric vectors (mz and intst). Names of fields are slightly modified:

- names are converted to lowercase;
- hash symbols are replaced with \_no;
- any other special character is replaced with an underscore character.

#### Description of the NIST format

The summary was prepared using the NIST Mass Spectral Search Program manual v.2.4 (2020).

- An msp-file can contain as many spectra as wanted.
- Each spectrum must start with the "Name" field. There must be something in this field.
- The "Num Peaks" field is also required. It must contain the number of mass/intensity pairs.
- Some optional fields (e.g. "Comments", "Formula", "MW") can be between the "Name" and "Num Peaks" fields.
- When a spectrum is exported from the NIST library it also contains the "NIST#" and "DB#" fields. The "NIST#" field is on the same line as the "CAS#" field and separated by a semicolon.
- Each field should be on a separate line (the "NIST#" field is an exception from this rule)
- The mass/intensity list begins on the line following the "Num Peaks" field. The peaks need not be normalized, and the masses need not be ordered. The exact spacing and delimiters used for the mass/intensity pairs are unimportant. The following characters are accepted as delimiters: 'space', 'tab', ',',',';'.'. Parentheses, square brackets and curly braces ('(','(','[',']', '{', and '}') are also allowed.
- The "Name" field can be up to 511 characters.
- The "Comments" field can be up to 1023 characters.
- The "Formula" field can be up to 23 characters.
- The "Synon" field may be repeated.

#### Examples

```
# Reading the 'alkanes.msp' file
msp_file <- system.file("extdata", "alkanes.msp", package = "mssearchr")
msp_objs <- ReadMsp(msp_file)
# Plotting the first mass spectrum from the 'msp_objs' list
par\_old \leq par(yaxs = "i")plot(msp_objs[[1]]$mz, msp_objs[[1]]$intst,
     ylim = c(0, 1000), main = msp_objs[[1]]$name,
     type = "h", xlab = "m/z", ylab = "Intensity", bty = "l")
par(par_old)
```
<span id="page-9-0"></span>

#### Description

Write mass spectra in an msp-file (NIST format).

#### Usage

WriteMsp(msp\_objs, output\_file, fields = NULL)

#### Arguments

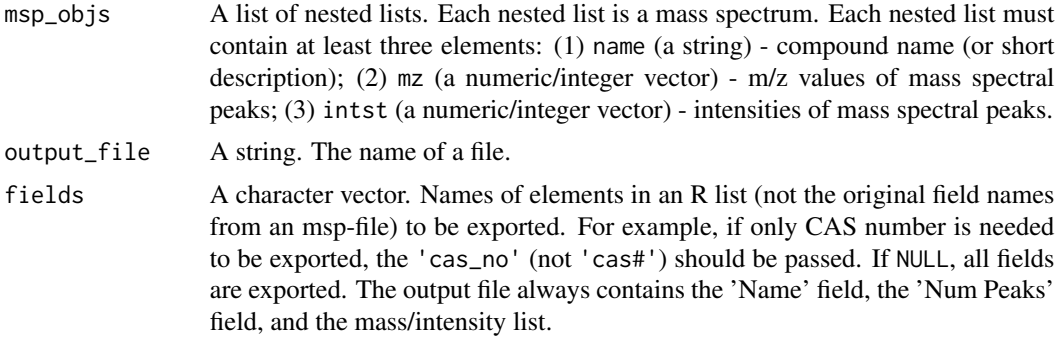

#### Details

Names of all fields are exported in lower case. It does not cause any problem in the case of the MS Search (NIST) software (however correct operation with other software products has not been tested). Only in a few cases hash symbols and spaces are restored:

- the cas\_no element is exported as the 'cas#' field;
- the nist\_no element is exported as the 'nist#' field;
- the num\_peaks element is exported as the 'num peaks' field.

#### Value

NULL is returned.

#### Examples

```
# Exporting mass spectra
# Only 'Name', 'SMILES', 'Formula', and 'Num Peaks' fields are exported.
WriteMsp(massbank_alkanes[1:3], "test.msp", fields = c("smiles", "formula"))
```
# <span id="page-10-0"></span>Index

∗ datasets massbank\_alkanes, [6](#page-5-0)

LibrarySearch, [2](#page-1-0) LibrarySearchUsingNistApi, [3](#page-2-0)

massbank\_alkanes, [6](#page-5-0)

PreprocessMassSpectra, *[2](#page-1-0)*, [7](#page-6-0)

ReadMsp, [8](#page-7-0)

WriteMsp, [10](#page-9-0)